# **Lists: Sequences of Objects**

#### List **String** • s = 'abc de' • x = [5, 6, 5, 9, 15, 23] 5 6 8 9 15 23 a b c d e · Put characters in quotes • Put items inside [] ■ Use \' for quote character Separate by commas Access characters with [] Access items with [] = s[0] is 'a' x[0] is 5 s[6] causes an error x[6] causes an error ■ s[0:2] is 'ab' (excludes c) x[0:2] is [5, 6] (excludes 2<sup>nd</sup> 5)

**x**[3:] is [9, 15, 23]

= s[2:] is 'c de'

# Things that Work for All Sequences

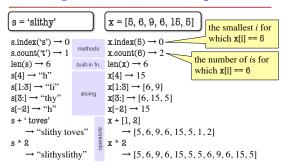

# **Difference: Lists Hold Any Type**

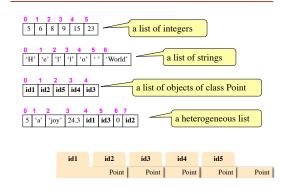

## Difference: Lists are mutable

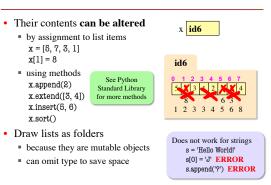

## **Lists vs. Objects With Attributes**

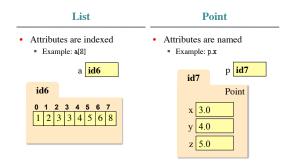

### **Clicker Exercise**

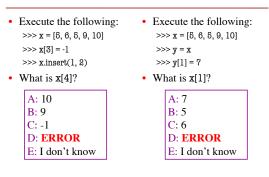

# **Lists and Functions: Swap**

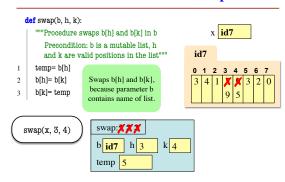

# **Slicing Lists Makes Copies**

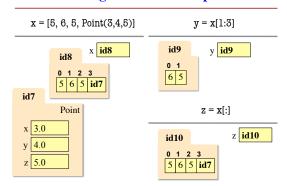

### **Clicker Exercise**

- Execute the following: >>> x = [6, 6, 6, 9, 10] >>> y = x[1:] >>> y[0] = 7
- What is x[1]?

A: 7 B: 5 C: 6 D: **ERROR** E: I don't know

- Execute the following: >>> x = [8, Point(1, 2, 3), 6] >>> y = x[1:] >>> y[0].x = 7
- What is x[1].x?

A: 1 B: 5 C: 7 D: **ERROR** E: I don't know

# Lists and Strings: They go together like...

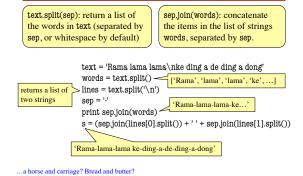

## **Tuples**

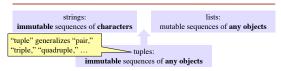

- Tuples fall between strings and lists
  - write them with just commas: 42, 4.0, 'x' length 0: ()
  - often enclosed in parentheses: (42, 4.0, 'x')

Conventionally use lists for:

- long sequences
- · homogeneous sequences
- · variable length sequences
- Conventionally use tuples for:
- · short sequences
- · heterogeneous sequences
- fixed length sequences